# **МИНИСТЕРСТВО ОБРАЗОВАНИЯ И НАУКИ РОССИЙСКОЙ ФЕДЕРАЦИИ**

# **Федеральное государственное бюджетное образовательное учреждение высшего образования**

«ТОМСКИЙ ГОСУДАРСТВЕННЫЙ УНИВЕРСИТЕТ СИСТЕМ

УПРАВЛЕНИЯ И РАДИОЭЛЕКТРОНИКИ»

(ТУСУР)

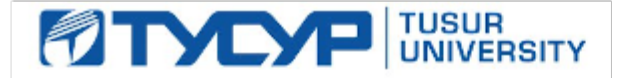

# УТВЕРЖДАЮ

Директор департамента науки и инноваций

Документ подписан электронной подписью района работа Сертификат: 1сбсfa0a-52a6-4f49-aef0-5584d3fd4820<br>Владелец: Троян Павел Ефимович Действителен: с 19.01.2016 по 16.09.2019

# РАБОЧАЯ ПРОГРАММА ДИСЦИПЛИНЫ

# **Основы организации бизнеса по продвижению на рынок программных продуктов**

Уровень образования: **высшее образование - подготовка кадров высшей квалификации** Направление подготовки / специальность: **09.06.01 Информатика и вычислительная техника** Направленность (профиль) / специализация: **Управление в социальных и экономических системах** 

Форма обучения: **заочная**

Факультет: **ФСУ, Факультет систем управления**

Кафедра: **АОИ, Кафедра автоматизации обработки информации**

Курс: **2**

Семестр: **3**

Учебный план набора 2017 года

#### Распределение рабочего времени

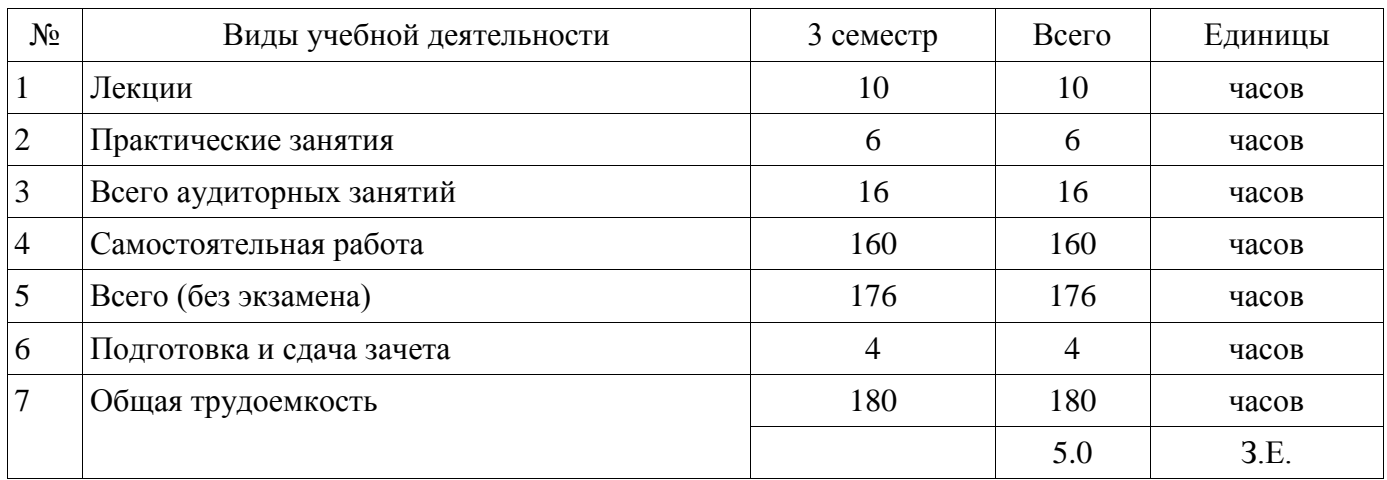

Дифференцированный зачет: 3 семестр

Томск 2018

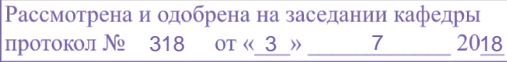

# ЛИСТ СОГЛАСОВАНИЯ

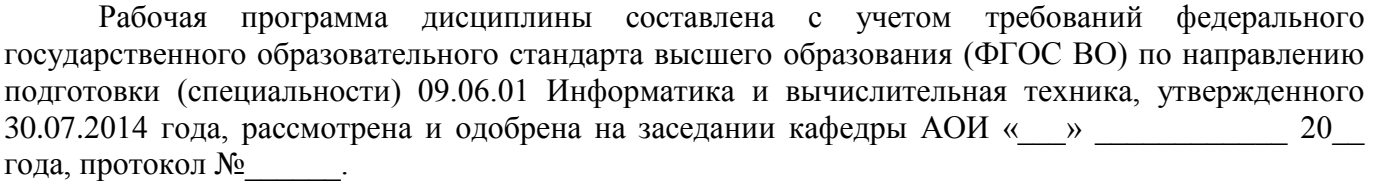

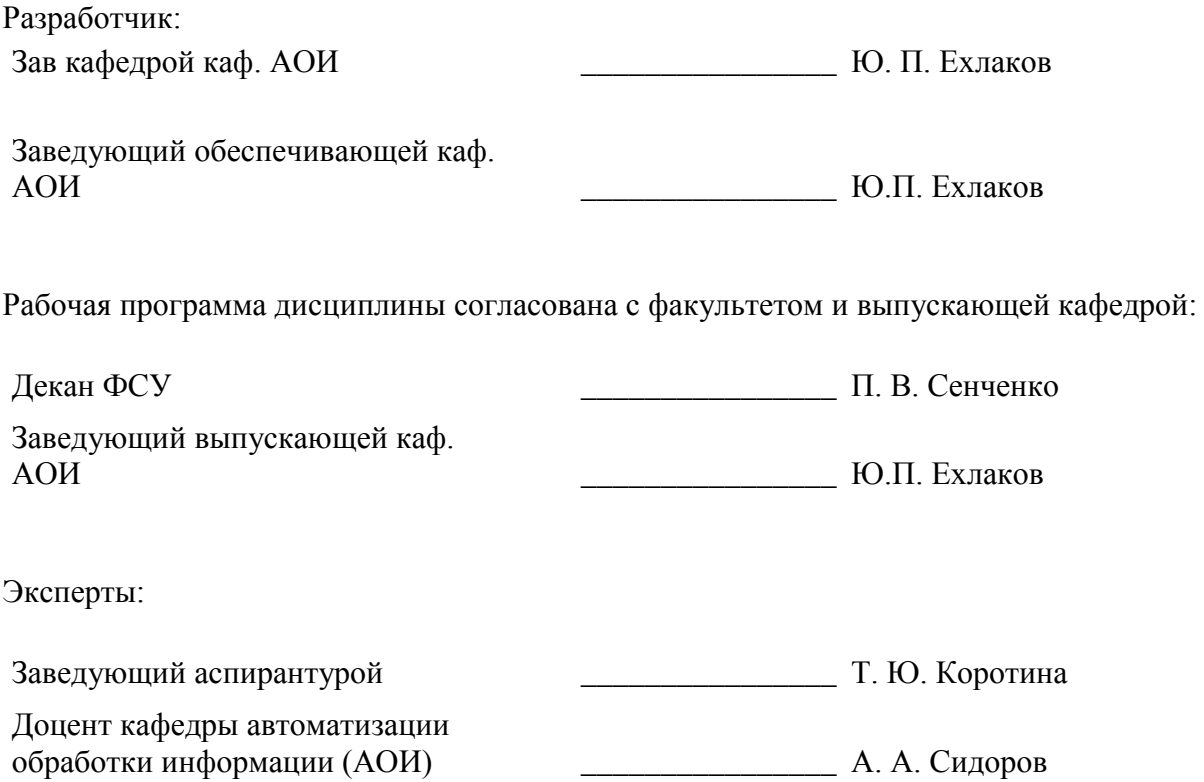

#### **1. Цели и задачи дисциплины**

#### **1.1. Цели дисциплины**

Формирование у аспирантов основ профессиональных знаний и практических навыков по организации бизнеса при разработке программы продвижения на рынок нового программного продукта.

#### **1.2. Задачи дисциплины**

 1) Освоить теоретический материал по разработке содержательных и математических моделей и алгоритмов принятия решений при создании программы продвижения на рынок нового программного продукта; ;

 2) получить практические навыки по сегментированию рынка потенциальных пользователей ПП; выбору стратегии позиционирования и организации маркетинговых коммуникаций при продвижении на рынок нового программного продукта, по управлению бюджетом программы продвижения и оценки рисков ее реализации.

**2. Место дисциплины в структуре ОПОП**

Дисциплина «Основы организации бизнеса по продвижению на рынок программных продуктов» (Б1.В.ДВ.1.1) относится к блоку 1 (вариативная часть).

Предшествующими дисциплинами, формирующими начальные знания, являются: Теория систем и системный анализ.

Последующими дисциплинами являются: Научно-исследовательская деятельность (рассред.).

#### **3. Требования к результатам освоения дисциплины**

Процесс изучения дисциплины направлен на формирование следующих компетенций:

 ПК-4 способность разрабатывать и \ или использовать специальное программное обеспечение для решения и исследования задач управления и принятия решений в социальных и экономических системах;

В результате изучения дисциплины обучающийся должен:

 **знать** Методики, модели и алгоритмы решения задачи принятия решений при продвижении на рынок новых программных продуктов

 **уметь** Разрабатывать и / или использовать специальное программное обеспечение при решении задачи принятия решений по продвижению на рынок новых программных продуктов.

 **владеть** Навыками разработки и / или использования специальное программное обеспечение при решении задачи принятия решений по прjдвижению на рынок новых программных продуктов..

#### **4. Объем дисциплины и виды учебной работы**

Общая трудоемкость дисциплины составляет 5.0 зачетных единицы и представлена в таблице 4.1.

Таблица 4.1 – Трудоемкость дисциплины

-

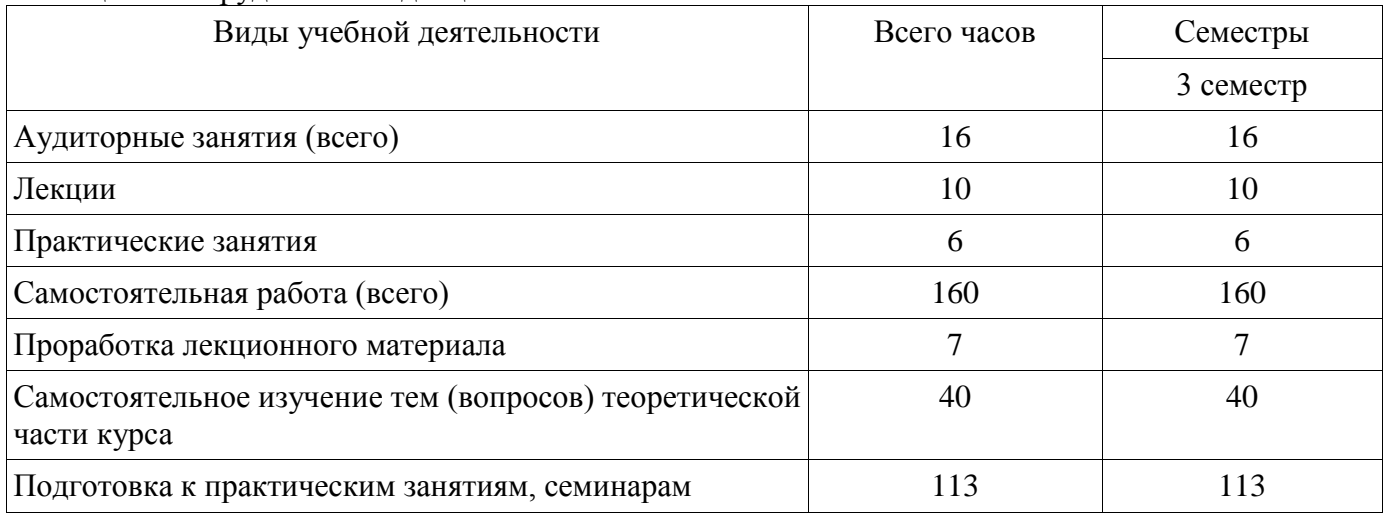

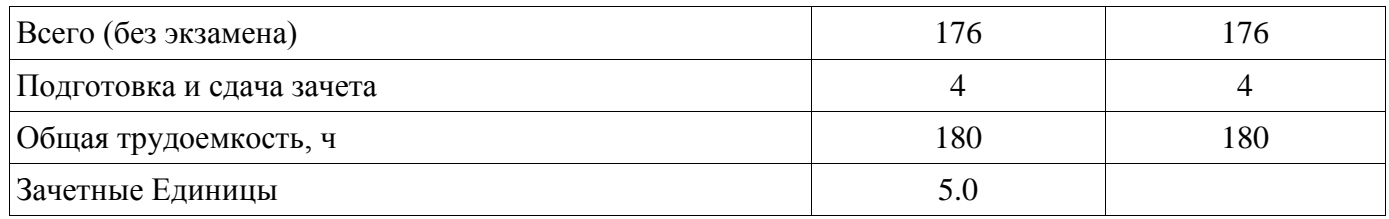

# **5. Содержание дисциплины**

# **5.1. Разделы дисциплины и виды занятий**

Разделы дисциплины и виды занятий приведены в таблице 5.1.

Таблица 5.1 – Разделы дисциплины и виды занятий

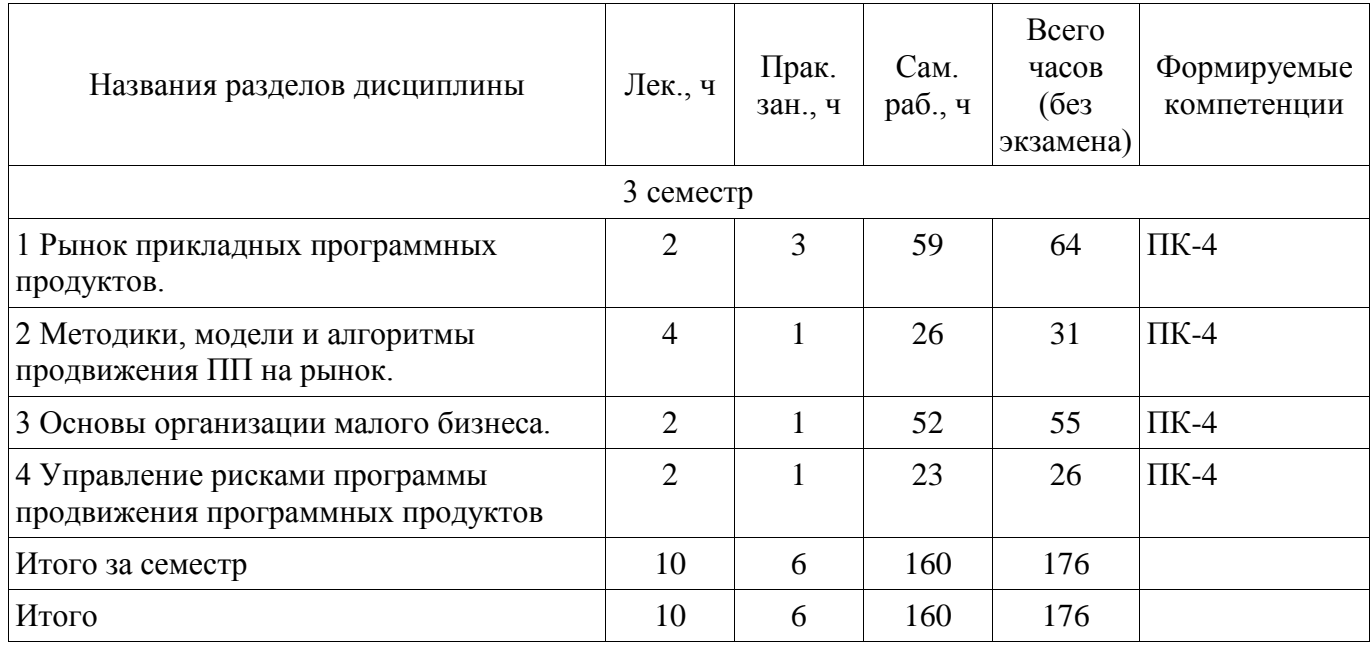

# **5.2. Содержание разделов дисциплины (по лекциям)**

Содержание разделов дисциплин (по лекциям) приведено в таблице 5.2.

Таблица 5.2 – Содержание разделов дисциплин (по лекциям)

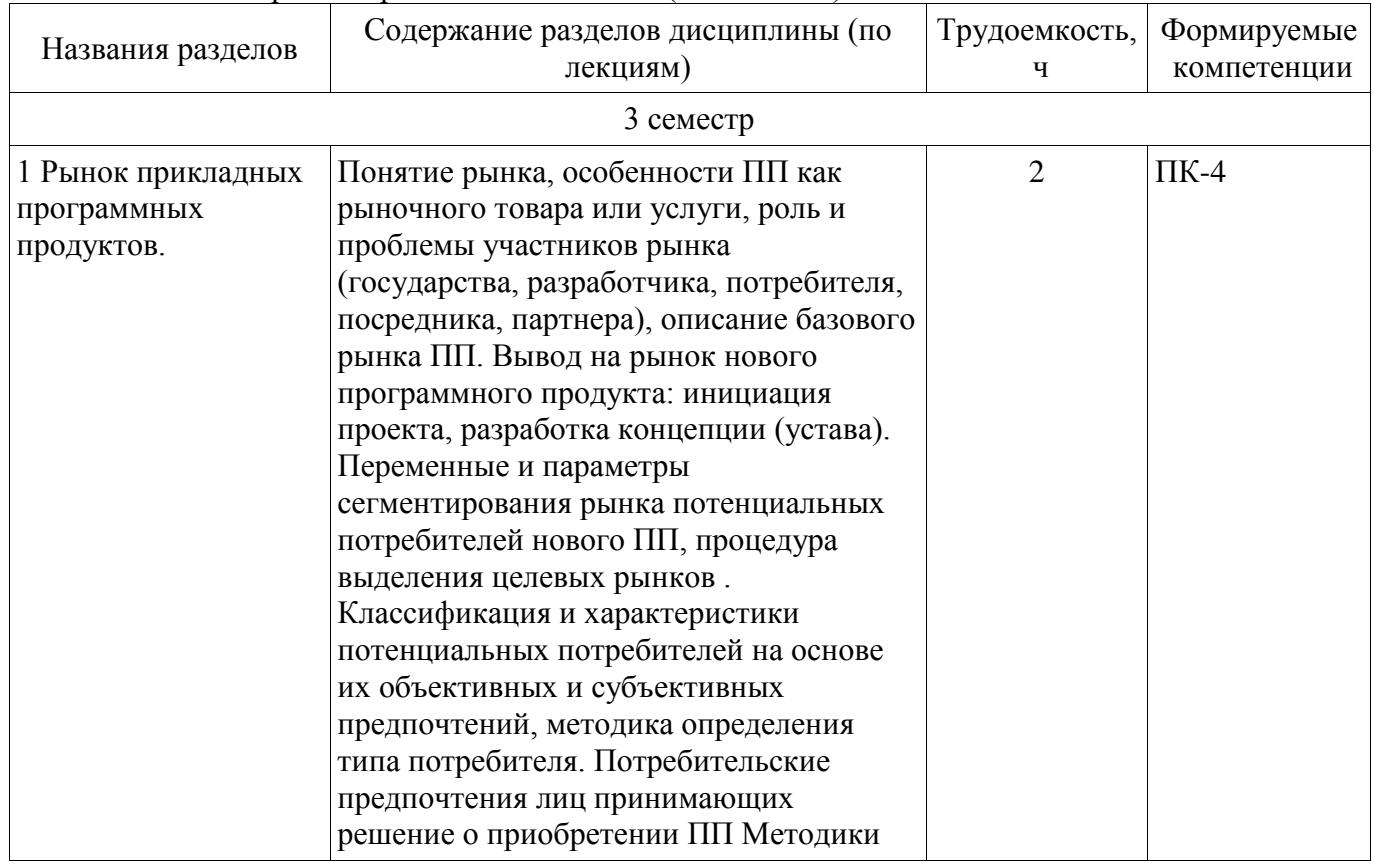

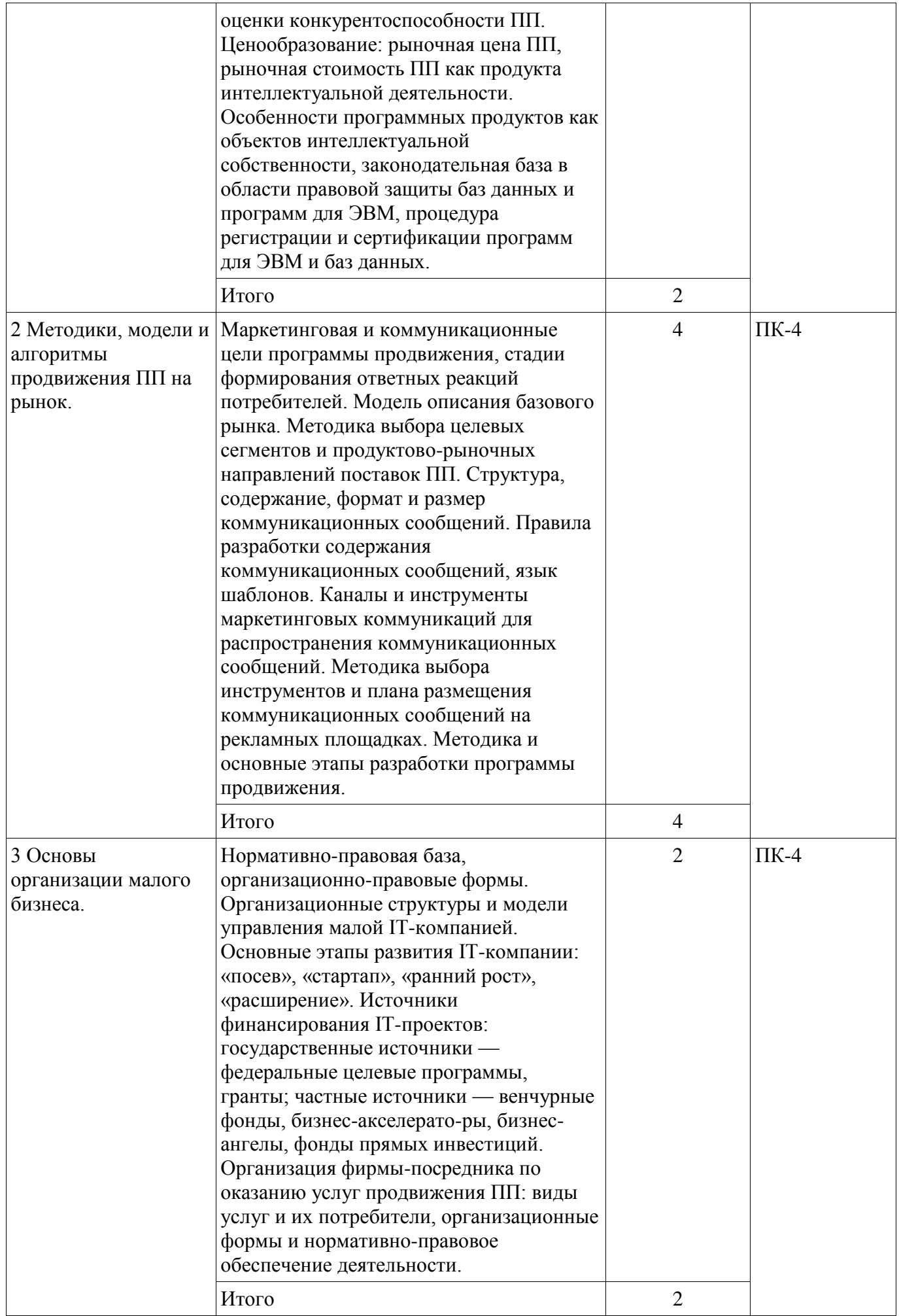

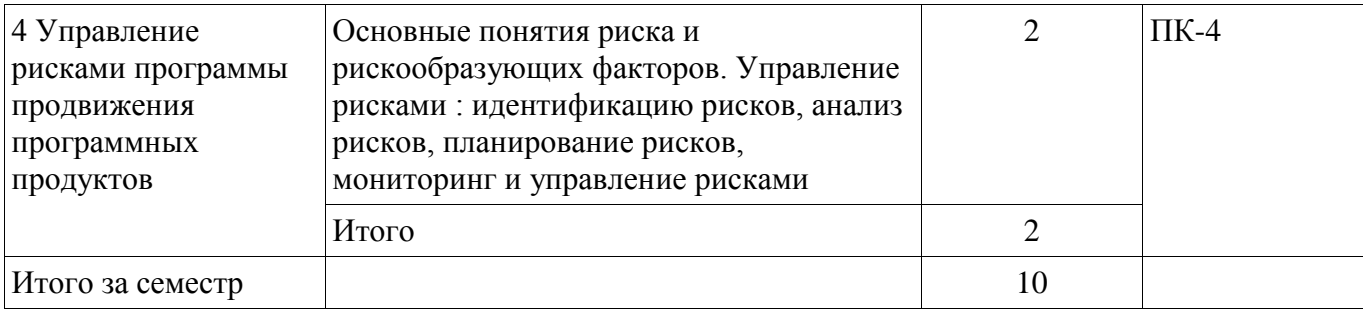

# **5.3. Разделы дисциплины и междисциплинарные связи с обеспечивающими (предыдущими) и обеспечиваемыми (последующими) дисциплинами**

Разделы дисциплины и междисциплинарные связи с обеспечивающими (предыдущими) и обеспечиваемыми (последующими) дисциплинами представлены в таблице 5.3. Таблица 5.3 – Разделы дисциплины и междисциплинарные связи

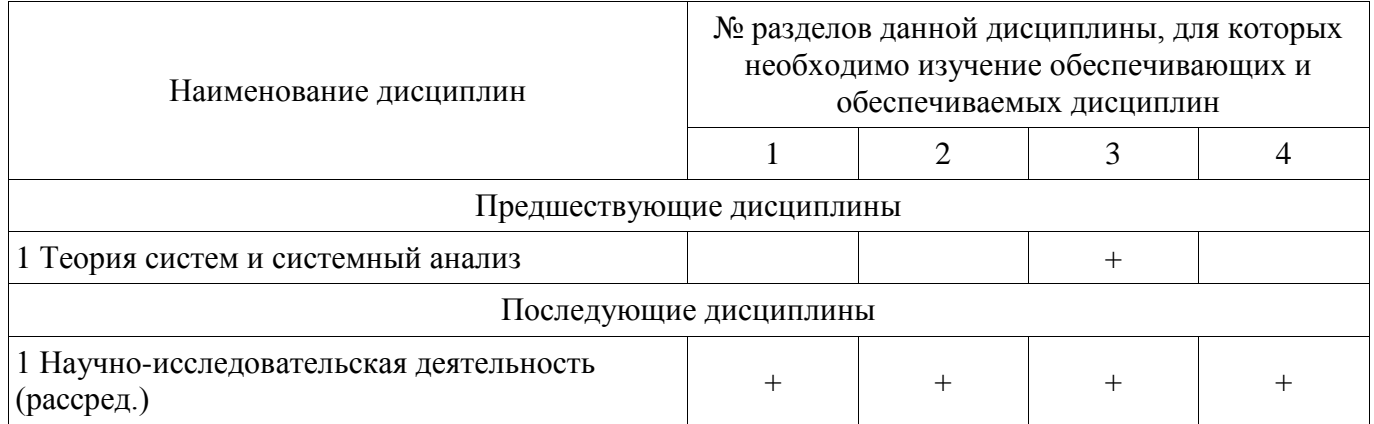

# **5.4. Соответствие компетенций, формируемых при изучении дисциплины, и видов занятий**

Соответствие компетенций, формируемых при изучении дисциплины, и видов занятий представлено в таблице 5.4.

Таблица 5.4 – Соответствие компетенций, формируемых при изучении дисциплины, и видов занятий

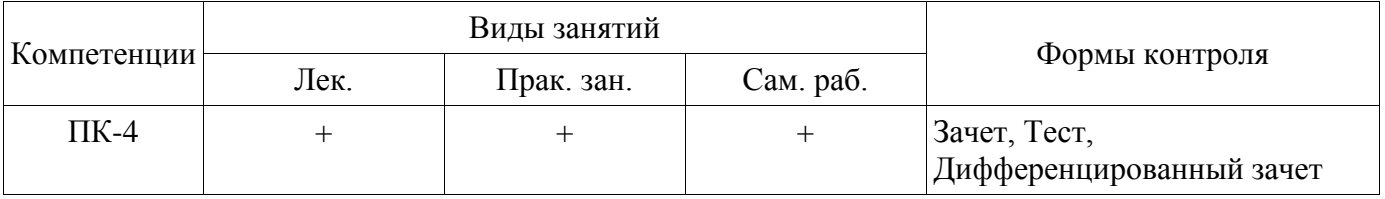

# **6. Интерактивные методы и формы организации обучения**

Не предусмотрено РУП.

# **7. Лабораторные работы**

Не предусмотрено РУП.

# **8. Практические занятия (семинары)**

Наименование практических занятий (семинаров) приведено в таблице 8.1. Таблица 8.1 – Наименование практических занятий (семинаров)

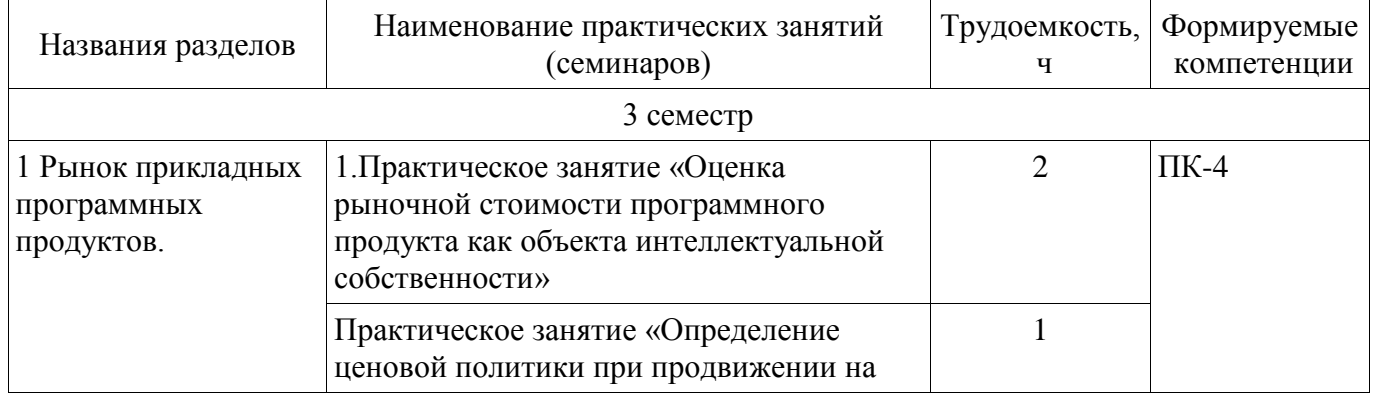

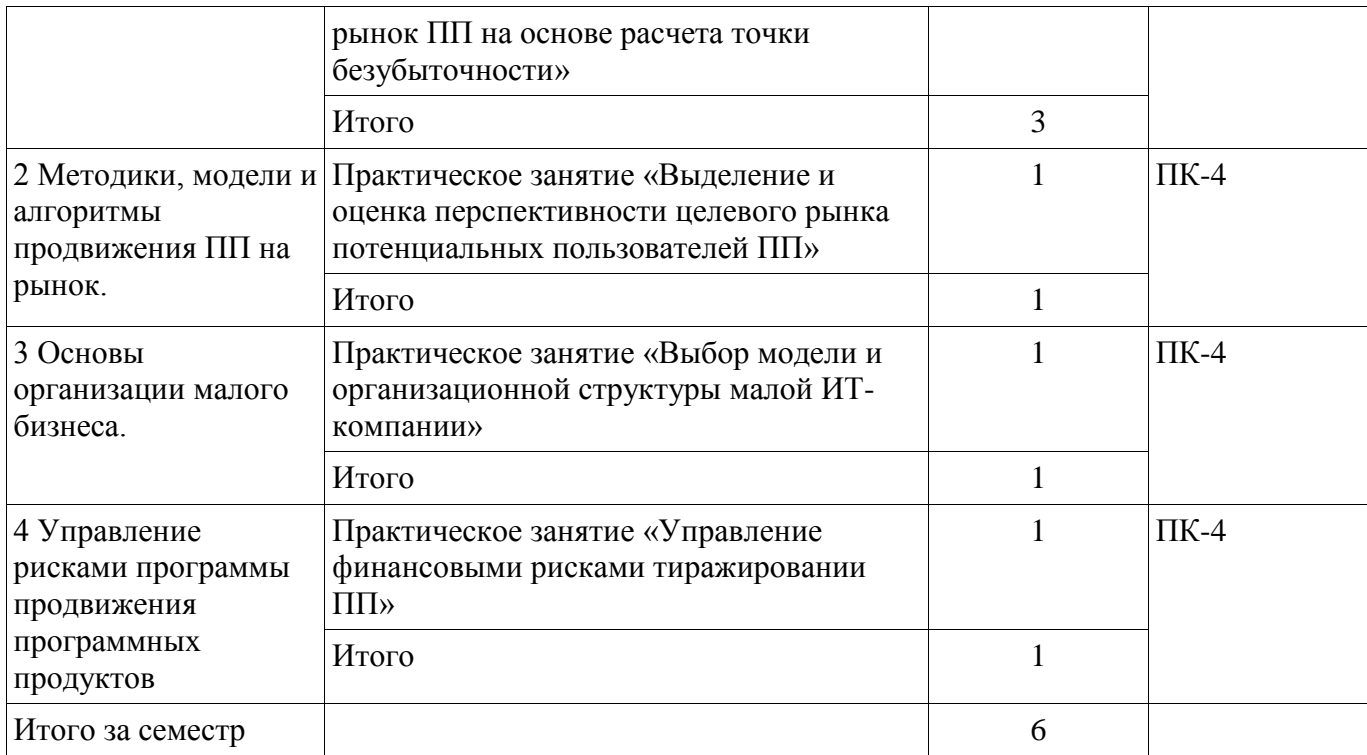

# **9. Самостоятельная работа**

Виды самостоятельной работы, трудоемкость и формируемые компетенции представлены в таблице 9.1.

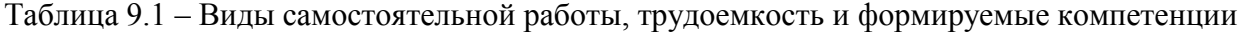

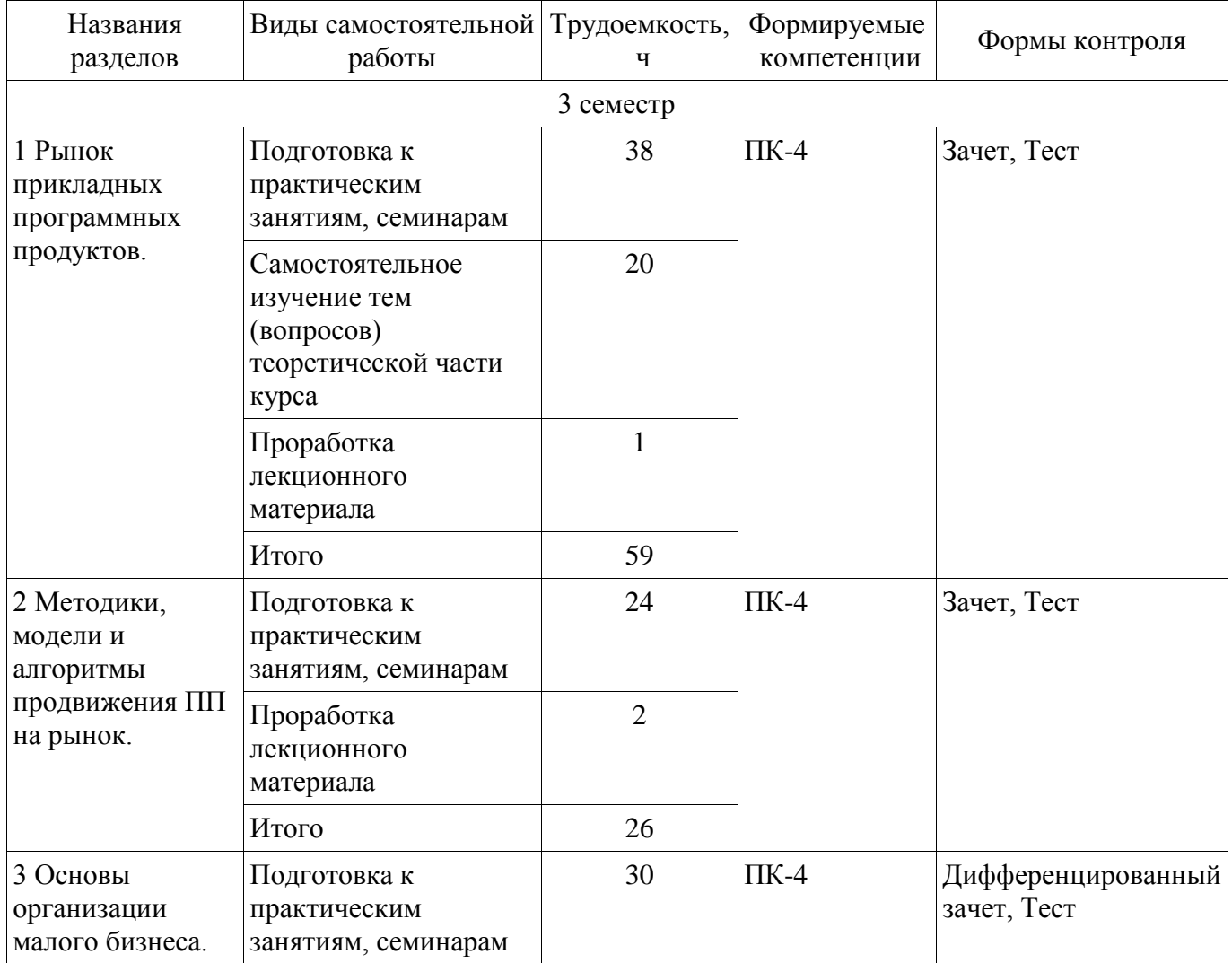

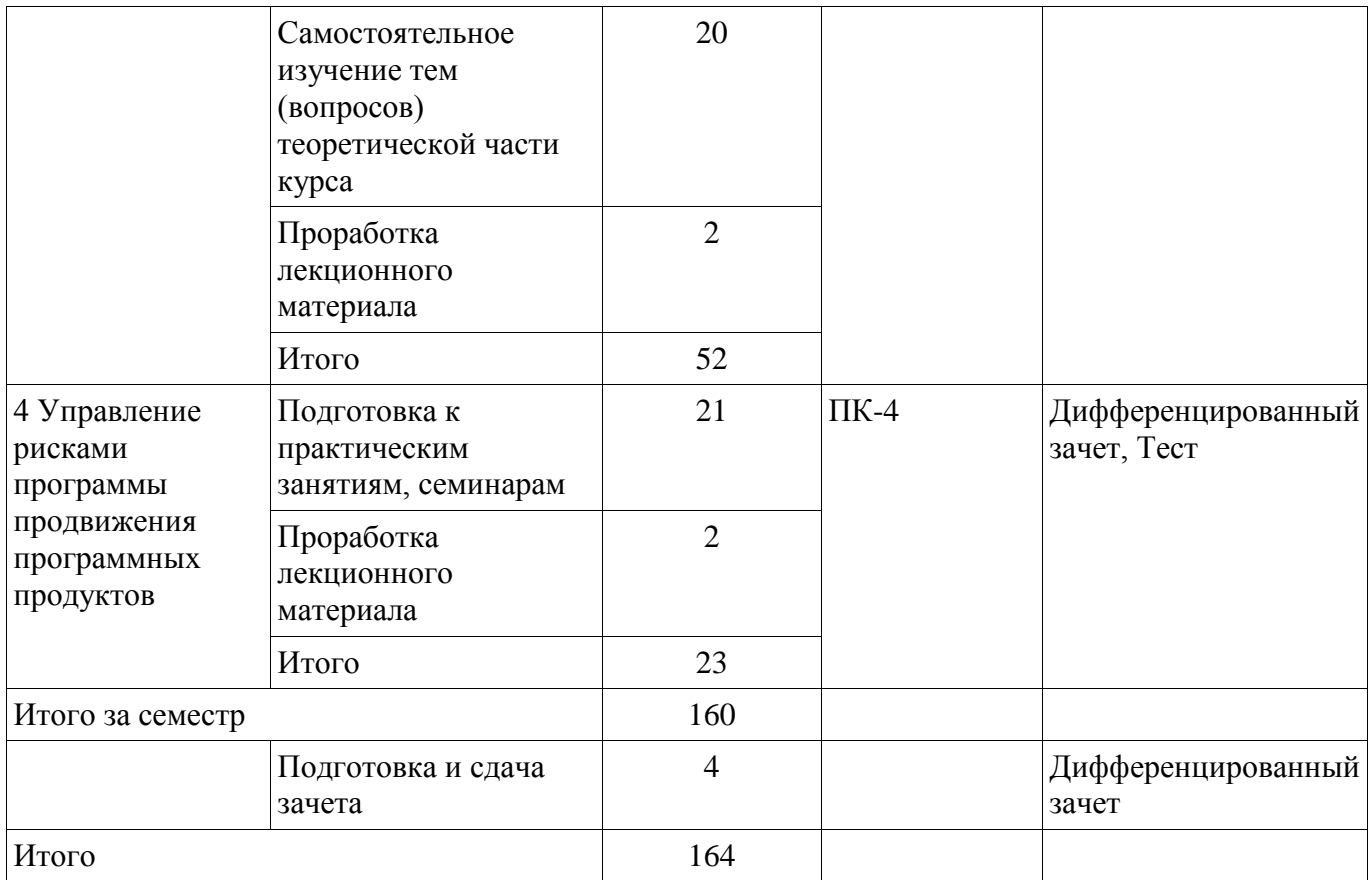

#### **10. Курсовой проект / курсовая работа**

Не предусмотрено РУП.

**11. Рейтинговая система для оценки успеваемости обучающихся**  Рейтинговая система не используется.

#### **12. Учебно-методическое и информационное обеспечение дисциплины**

#### **12.1. Основная литература**

1. Модели и алгоритмы поддержки принятия решений при продвижении на промышленные рынки прикладных программных продуктов [Электронный ресурс]: Монография / Ехлаков Ю. П., Бараксанов Д. Н., Пермякова Н. В. - 2015. 128 с. — Режим доступа: https://edu.tusur.ru/publications/6678 (дата обращения: 04.12.2018).

2. Организация бизнеса на рынке программных продуктов [Электронный ресурс]: Учебник / Ехлаков Ю. П. - 2012. 314 с. — Режим доступа: https://edu.tusur.ru/publications/970 (дата обращения: 04.12.2018).

#### **12.2. Дополнительная литература**

1. Управление программными проектами [Электронный ресурс]: Учебник / Ехлаков Ю. П. - 2015. 217 с. — Режим доступа: https://edu.tusur.ru/publications/6024 (дата обращения: 04.12.2018).

# **12.3. Учебно-методические пособия**

#### **12.3.1. Обязательные учебно-методические пособия**

1. Вывод на рынок нового программного продукта [Электронный ресурс]: Методические указания к практическим занятиям и организации самостоятельной работы / Ехлаков Ю. П. - 2018. 7 с. — Режим доступа: https://edu.tusur.ru/publications/7920 (дата обращения: 04.12.2018).

2. Основы организации бизнеса по продвижению на рынок программных продуктов [Электронный ресурс]: Методические рекомендации к практическим занятиям и организации самостоятельной работы аспирантов / Ю. П. Ехлаков - 2018. 7 с. — Режим доступа: https://edu.tusur.ru/publications/8393 (дата обращения: 04.12.2018).

#### **12.3.2. Учебно-методические пособия для лиц с ограниченными возможностями здоровья и инвалидов**

Учебно-методические материалы для самостоятельной и аудиторной работы обучающихся из числа лиц с ограниченными возможностями здоровья и инвалидов предоставляются в формах, адаптированных к ограничениям их здоровья и восприятия информации.

# **Для лиц с нарушениями зрения:**

- в форме электронного документа;
- в печатной форме увеличенным шрифтом.

# **Для лиц с нарушениями слуха:**

- в форме электронного документа;
- в печатной форме.

# **Для лиц с нарушениями опорно-двигательного аппарата:**

- в форме электронного документа;
- в печатной форме.

#### **12.4. Профессиональные базы данных и информационные справочные системы**

1. Бесплатный доступ к электронным версиям журналов РАН на платформе elibrary.ru и libnauka.ru (электронная библиотека издательства «Наука»). Всего журналов в референтной группе 149.

2. Научно-образовательный портал--https://edu.tusur.ru/

# **13. Материально-техническое обеспечение дисциплины и требуемое программное обеспечение**

# **13.1. Общие требования к материально-техническому и программному обеспечению дисциплины**

#### **13.1.1. Материально-техническое и программное обеспечение для лекционных занятий**

Для проведения занятий лекционного типа, групповых и индивидуальных консультаций, текущего контроля и промежуточной аттестации используется учебная аудитория с количеством посадочных мест не менее 22-24, оборудованная доской и стандартной учебной мебелью. Имеются демонстрационное оборудование и учебно-наглядные пособия, обеспечивающие тематические иллюстрации по лекционным разделам дисциплины.

#### **13.1.2. Материально-техническое и программное обеспечение для практических занятий**  Лаборатория «Программная инженерия»

учебная аудитория для проведения занятий практического типа, учебная аудитория для проведения занятий лабораторного типа, помещение для курсового проектирования (выполнения курсовых работ), помещение для самостоятельной работы

634034, Томская область, г. Томск, Вершинина улица, д. 74, 409 ауд.

Описание имеющегося оборудования:

- Персональный компьютер Intel Core i3-6300 3.2 ГГц, ОЗУ - 8 Гб, жесткий диск - 500 Гб  $(10 \text{ mT.})$ ;

- Проектор Optoma Ex632.DLP;

- Экран для проектора Lumian Mas+Er;

- Магнитно-маркерная доска;

- Комплект специализированной учебной мебели;

- Рабочее место преподавателя.

Программное обеспечение:

- Google Chrome
- Microsoft Access 2010,
- Microsoft Project 2010
- Microsoft Windows 10
- Архиватор7z 16.04, GNU LGPL

#### **13.1.3. Материально-техническое и программное обеспечение для самостоятельной работы**

Для самостоятельной работы используются учебные аудитории (компьютерные классы), расположенные по адресам:

- 634050, Томская область, г. Томск, Ленина проспект, д. 40, 233 ауд.;

- 634045, Томская область, г. Томск, ул. Красноармейская, д. 146, 201 ауд.;

- 634034, Томская область, г. Томск, Вершинина улица, д. 47, 126 ауд.;

- 634034, Томская область, г. Томск, Вершинина улица, д. 74, 207 ауд.

Состав оборудования:

- учебная мебель;

- компьютеры класса не ниже ПЭВМ INTEL Celeron D336 2.8ГГц. - 5 шт.;

- компьютеры подключены к сети «Интернет» и обеспечивают доступ в электронную информационно-образовательную среду университета.

Перечень программного обеспечения:

- Microsoft Windows;

- OpenOffice;

- Kaspersky Endpoint Security 10 для Windows;

- 7-Zip;

- Google Chrome.

#### **13.2. Материально-техническое обеспечение дисциплины для лиц с ограниченными возможностями здоровья и инвалидов**

Освоение дисциплины лицами с ограниченными возможностями здоровья и инвалидами осуществляется с использованием средств обучения общего и специального назначения.

При занятиях с обучающимися **с нарушениями слуха** предусмотрено использование звукоусиливающей аппаратуры, мультимедийных средств и других технических средств приема/передачи учебной информации в доступных формах, мобильной системы преподавания для обучающихся с инвалидностью, портативной индукционной системы. Учебная аудитория, в которой занимаются обучающиеся с нарушением слуха, оборудована компьютерной техникой, аудиотехникой, видеотехникой, электронной доской, мультимедийной системой.

При занятиях с обучающимися **с нарушениями зрениями** предусмотрено использование в лекционных и учебных аудиториях возможности просмотра удаленных объектов (например, текста на доске или слайда на экране) при помощи видеоувеличителей для комфортного просмотра.

При занятиях с обучающимися **с нарушениями опорно-двигательного аппарата**  используются альтернативные устройства ввода информации и другие технические средства приема/передачи учебной информации в доступных формах, мобильной системы обучения для людей с инвалидностью.

#### **14. Оценочные материалы и методические рекомендации по организации изучения дисциплины**

#### **14.1. Содержание оценочных материалов и методические рекомендации**

Для оценки степени сформированности и уровня освоения закрепленных за дисциплиной компетенций используются оценочные материалы в составе:

#### **14.1.1. Тестовые задания**

1. В каком из представленных вариантов наиболее полно раскрыто содержание этапа инициации проекта?:

согласование руководством даты начала проекта;

процесс управления проектом, результатом которого является санкционирование начала проекта или очередной фазы его жизненного цикла;

составление расписания исполнения проекта с учетом ограниченности ресурсов;

создание организационно-правовой формы управления проектом.

2. В каком из представленных вариантов приведены два верных принципа генерации

# Согласована на портале № 47004

привлекательных идей проекта?:

сознательное генерирование как можно большего количества вариантов, предварительное «грубое отсеивание», идей;

создание условий для успешной деятельности экспертов, последовательный опрос экспертов, начиная с наиболее компетентного эксперта;

коллективное обсуждение проблемы перед генерацией идей, предварительное «грубое отсеивание» идей;

в ходе штурма между участниками должны быть установлены свободные доброжелательные отношения, коллективное обсуждение проблемы перед генерацией идей.

3. В каком из представленных вариантов приведены два показателя по которым следует принимать решение о целесообразности вывода на рынок нового ПП?:

готовность команды, коммерческая привлекательность;

коммерческая привлекательность, изменение законодательства;

изменение законодательства, наличие свободных финансовых средств;

наличие свободных финансовых, средств готовность команды.

4. Какие два критерия целесообразно использовать при оценке перспективности концепции проекта с точки зрения его коммерческой привлекательности?:

объем рынка, поток денежных средств;

период окупаемости, поток денежных средств;

поток денежных средств, объем рынка;

объем продаж, объем рынка.

5. В каком из представленных вариантов приведены два верных метода определения предпочтения объектов сранения?:

последовательное сравнение, ранжирование;

ранжирование, парное сравнение;

ранжирование , последовательные уступки;

последовательное сравнение , главного критерия.

6. Как называется показатель определения степени согласованности экспертов при оценке объектов?:

коэффициент корреляции;

коэффициент конкордации;

коэффициент предпочтения;

коэффициент превосходства.

7. В каком из представленных вариантов приведены два параметра необходимые для составления доходной части бюджета?:

ожидаемый объем продаж, рыночная цена продажи одной лицензии;

ожидаемые трудозатраты на разработку ПП, стоимость часа работы программиста;

ожидаемые трудозатраты на разработке ПП, рыночная цена продажи одной лицензии на ПП; емкость рынка, расчетная ставка стоимости часа работы программиста .

8. В каком из представленных вариантов приведены два параметра необходимые для составления расходной части бюджета?:

стоимость часа работы программиста, рыночная цена продажи одной лицензии;

ожидаемые трудозатраты на разработку ПП, стоимость часа работы программиста;

емкость рынка, стоимость часа работы программиста;

ожидаемый объем продаж, ожидаемые трудозатраты на разработке ПП .

9. В каком случае проект считается завершенным?:

плановый бюджет нарастающим итогом (БПЗ) равен фактической стоимости выполненных работ (ФБ)

плановая стоимость выполненных работ (ОБ) равна плановой стоимости запланированных работ (ПБ)

плановый бюджет нарастающим итогом (БПЗ) равен плановой стоимости выполненных работ (ОБ)

фактическая стоимость выполненных работ (ФБ) равна плановая стоимость выполненных работ (ОБ)

10.Какой из показателей предлагается использовать предполагается при пессимистическом подходе к оценке «Фактической стоимости (бюджета) проекта к моменту его завершения» (ЕАС)?:

индекс выполнения сроков будет изменяться с той же интенсивностью и в оставшейся части проекта

индекс выполнения стоимости будет изменяться пропорционально показателю отклонения по стоимости (CV)

ЕАС будет непрерывно увеличиваться в оставшейся части проекта

ЕАС будет непрерывно уменьшаться в оставшейся части проекта

11. Какие данные необходимы для вычисления показателя «Отклонение по срокам (SV)»?:

фактическая стоимость выполненных работ (ФБ), плановая стоимость выполненных работ (ОБ)

плановая стоимость запланированных работ (ПБ), плановая стоимость выполненных работ (ОБ)

плановая стоимость выполненных работ (ОБ), плановый бюджет нарастающим итогом (БПЗ)

фактическая стоимость выполненных работ (ФБ), плановый бюджет нарастающим итогом (БПЗ)

12. Какие данные необходимы для вычисления «Индекс выполнения стоимости (CPI)» необходимы следующие данные?:

фактическая стоимость выполненных работ (ФБ), плановая стоимость выполненных работ (ОБ)

плановая стоимость запланированных работ (ПБ), плановая стоимость выполненных работ (ОБ)

плановая стоимость выполненных работ (ОБ), плановый бюджет нарастающим итогом (БПЗ)

фактическая стоимость выполненных работ (ФБ), плановый бюджет нарастающим итогом (БПЗ)

13. При оценке рыночной стоимости ПП выделяют два вида стоимости-- какой из вариантов ответа является правильным?:

рыночная, коммерческая;

рыночная, банковская;

рыночная, инвестиционная;

инвестиционная, остаточная.

14.Какое из определений метода стоимости замещения является правильным?:

метод стоимости замещения заключается в том, что стоимость создания нового ПП эквивалентна замещения оценки по функциональным возможностям и вариантам его использования;

метод стоимости замещения заключается в том, что стоимость создания нового ПП эквивалентна объекту замещения по функциональным и нефункциональным требованиям;

метод стоимости замещения заключается в том, что стоимость создания нового ПП равна объекту замещения за вычетом затрат на внедрения;

метод стоимости замещения заключается в том, что стоимость создания нового ПП равна объекту замещения за вычетом затрат на регистрацию ПП в Роспатенте.

15.При каких условиях целесообразно использовать доходный метод для оценки рыночной стоимости ПП как объекта интеллектуальной собственности ?:

при условии доход от ее использования на 15 % превысят расходы;

при условии доход от ее использования на 20 % превысят расходы;

при условии доход от ее использования на 30 % превысят расходы;

при условии возможности получения доходов от ее использования.

16.Какое из определений дает правильное толкование понятия дисконтирования?:

под дисконтированием понимается процесс приведения всех будущих денежных потоков от использования ПП к дате передачи его потребителя;

под дисконтированием понимается процесс приведения всех будущих денежных потоков от использования ПП к дате проведения оценки по определенной оценщиком ставке

дисконтирования;

под дисконтированием понимается процесс приведения всех будущих денежных потоков от использования ПП к дате регистрации ПП в Роспатенте;

под дисконтированием понимается процесс приведения всех будущих денежных потоков от использования ПП к дате его полного отчуждения.

16.Какое из определений дает правильное толкование понятия дисконтирования?:

под дисконтированием понимается процесс приведения всех будущих денежных потоков от использования ПП к дате передачи его потребителя;

под дисконтированием понимается процесс приведения всех будущих денежных потоков от использования ПП к дате проведения оценки по определенной оценщиком ставке дисконтирования;

под дисконтированием понимается процесс приведения всех будущих денежных потоков от использования ПП к дате регистрации ПП в Роспатенте;

под дисконтированием понимается процесс приведения всех будущих денежных потоков от использования ПП к дате его полного отчуждения.

18. В каком из представленных вариантов приведены два верных способа оценки рыночной стоимости ПП затратным методом?:

правило 25 % , исходных затрат;

стоимость роялти, дисконтирования денежных потоков;

стоимость роялти, сравнения стоимости продаж;

исходных затрат, восстановленной стоимости.

19. В каком из представленных вариантов приведены два верных способа оценки рыночной стоимости ПП доходным методом?:

исходных затрат, прямой капитализации;

прямой капитализации, дисконтирования денежных потоков;

прямой капитализации, сравнения стоимости продаж;

стоимость роялти, восстановленной стоимости.

20. В каком из представленных вариантов приведен правильный способ оценки рыночной стоимости ПП рыночным методом?:

исходных затрат; дисконтирования денежных потоков; сравнения стоимости продаж; восстановленной стоимости

#### **14.1.2. Зачёт**

1. Практическое занятие «Оценка рыночной стоимости программного продукта»

Задача. Малая ИТ-компания решила продать бизнес. Первоначальные затраты на разработку ПП на текущий момент трудно определимы; объективные критерии сравнения ПП с имеющимися на рынке аналогами хотя и имеются, но нет методик подсчета сравнительных оценок ПП с ПП-аналогами.

Требуется. Выбрать и обосновать наиболее подводящий метод определения рыночной стоимости ПП .

2.Практическое занятие «Определение точки безубыточности при выводе на рынок нового ПП»

Задача. Малая ИТ-компания решила выйти на рынок с новым инновационным ПП. Проведя маркетинговые исследования, компания определилась с объем продаж (количество лицензий) за определенный период времени.

Требуется. Построить график точки безубыточности, определить при заданных величине постоянных затрат на разработку ПП, норме прибыли и заданном объеме продаж рыночную цену продажи одной лицензии для полного возмещения затрат и срок окупаемости бизнес- проекта.

#### **14.1.3. Вопросы дифференцированного зачета**

1. Содержательная постановка задачи и методика описания базового рынка программных продуктов.

2. Содержательная постановка задачи , математическая модель и алгоритм сегментирования

рынка потенциальных пользователей ПП.

3. Содержательная постановка задачи, математическая модель и алгоритм выбора Интернет-площадок и мест размещения коммуникационных сообщений при организации рекламных кампаний.

4. Содержательная постановка задачи, математическая модель и алгоритм оценки конкурентоспособности ПП.

5. Методика оценки готовности ПП к коммерцализации.

6. Классификация потенциальных потребителей промышленного и потребительского рынка ПП.

7. Методика разработки структуры и содержания коммуникационного сообщения.

8. Содержательная постановка задачи, математическая модель и алгоритм оценки рейтинга рискообразующих факторов.

9. Классификация и содержания стратегий позиционирования ПП.

10. Методика разработки программы продвижения ПП.

11. Содержательная постановка задачи, математическая модель и алгоритм поддержки принятия решений при выборе вариантов поставки на целевые рынки линейки программных продуктов.

# **14.2. Требования к оценочным материалам для лиц с ограниченными возможностями здоровья и инвалидов**

Для лиц с ограниченными возможностями здоровья и инвалидов предусмотрены дополнительные оценочные материалы, перечень которых указан в таблице 14.

Таблица 14 – Дополнительные материалы оценивания для лиц с ограниченными возможностями здоровья и инвалидов

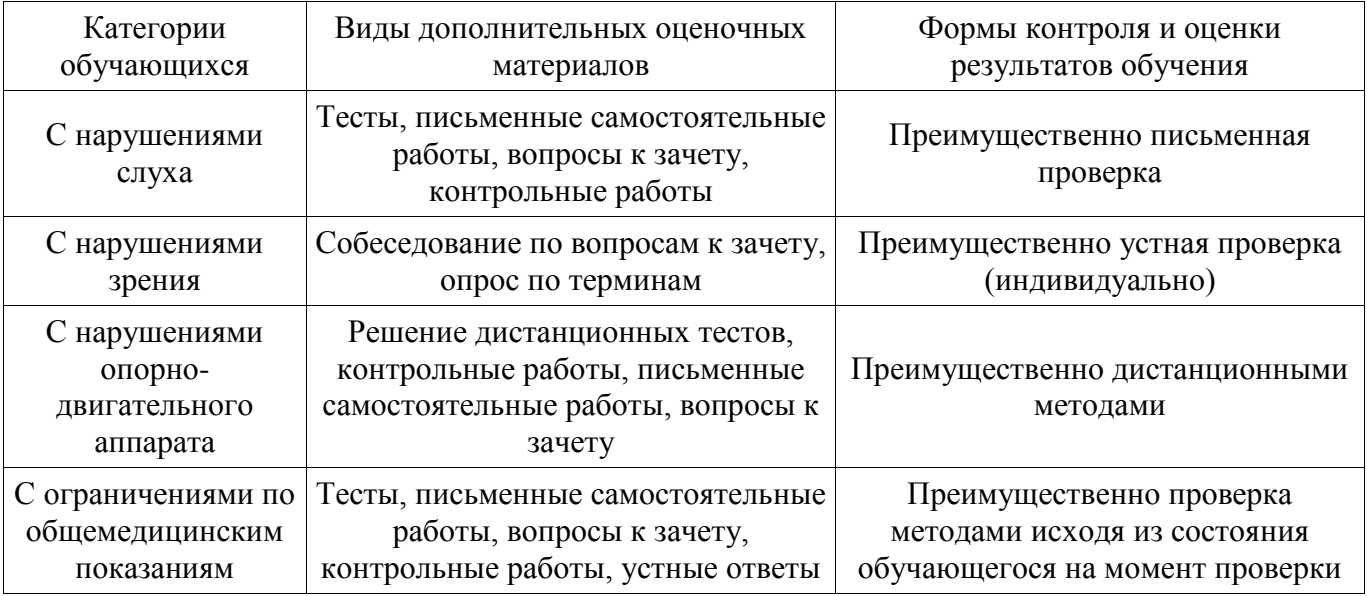

# **14.3. Методические рекомендации по оценочным материалам для лиц с ограниченными возможностями здоровья и инвалидов**

Для лиц с ограниченными возможностями здоровья и инвалидов предусматривается доступная форма предоставления заданий оценочных средств, а именно:

- в печатной форме;
- в печатной форме с увеличенным шрифтом;
- в форме электронного документа;
- методом чтения ассистентом задания вслух;
- предоставление задания с использованием сурдоперевода.

Лицам с ограниченными возможностями здоровья и инвалидам увеличивается время на подготовку ответов на контрольные вопросы. Для таких обучающихся предусматривается доступная форма предоставления ответов на задания, а именно:

- письменно на бумаге;
- набор ответов на компьютере;
- набор ответов с использованием услуг ассистента;
- представление ответов устно.

Процедура оценивания результатов обучения лиц с ограниченными возможностями здоровья и инвалидов по дисциплине предусматривает предоставление информации в формах, адаптированных к ограничениям их здоровья и восприятия информации:

# **Для лиц с нарушениями зрения:**

- в форме электронного документа;
- в печатной форме увеличенным шрифтом.

# **Для лиц с нарушениями слуха:**

- в форме электронного документа;
- в печатной форме.

# **Для лиц с нарушениями опорно-двигательного аппарата:**

- в форме электронного документа;
- в печатной форме.

При необходимости для лиц с ограниченными возможностями здоровья и инвалидов процедура оценивания результатов обучения может проводиться в несколько этапов.